## Microsoft 70-642 Exam Dumps New Version Updated By Braindump2go Today (361-370)

Braindump2go New Published Microsoft 70-642 Dumps PDF Contanins the latest questions from Microsoft Exam Center! 100% Certification got guaranteed! Vendor: Microsoft Exam Code: 70-642 Exam Name: TS: Windows Server 2008 Network Infrastructure, Configuring Keywords: 70-642 Exam Dumps, 70-642 Practice Tests, 70-642 Practice Exams, 70-642 Exam

Questions,70-642 Dumps,70-642 PDF,70-642 VCE,70-642 Study Guide Compared Before Buying Microsoft 70-642 PDF & VCE!

| Pass4sure    | Braindump2go              | TestKing           |
|--------------|---------------------------|--------------------|
|              | 100% Pass OR Money Back   |                    |
| Not In Stock | 448 Q&As – Real Questions | 199 Q&As - Practic |
| 1            | \$99.99                   | \$189.98           |
| 1            | Coupon Code: BDNT2014     | No Discount        |

QUESTION 361Your network contains an Active Directory domain named contoso.com. The domain contains two Active Directory sites named Site1 and Site2. You have a domain-based Distributed File System (DFS) namespace named \contoso.compublic that has a single namespace server located in Site1. You install another namespace server in Site2. You need to verify that the client computers in Site2 use the new namespace server. You want to achieve this goal by using the minimum amount of administrative effort. Which tool should you use? A. Share and Storage ManagementB. DfsrAdminC. DfscmdD. Dfsrdiag Answer: DExplanation: Displays the following client information currently in the Partition Knowledge Table (PKT):- Parts of the DFS namespace cached by the client- Names of the servers participating in the DFS share - Clients' randomization order of the participating servers - Current "go to" serverhttp://technet.microsoft.com/en-us/library/cc736784(v=ws.10).aspx#BKMK\_26 QUESTION 362Your network contains a server named DC1 that has the DHCP Server server role installed. DC1 has a DHCP scope for the 10.10.10.0/24 network ID. You discover the following warning message in the Event log on DC1:"Scope, Scope1, is 98 percent full with only two IP addresses remaining."You need to ensure that DC1 has enough IP addresses to assign to clients. The solution must not cause any IP conflicts. What should you do? A. Configure Routing Information Protocol version 2 (RIPv2) on the router.B. Authorize DC1 in Active Directory.C. Configure Open Shortest Path First (OSPF) on the router.D. Modify the start address.E. Configure DHCP link layer-based filtering.F. Configure name protection.G. Restore the database from a backup.H. Compact the database.I. Increase the database cleanup interval.J. Configure a DHCP Relay Agent.K. Reconcile the scope. Answer: I QUESTION 363Your network contains a server named Server1 that runs Windows Server 2008 R2 Service Pack (SP1). All users have laptops that run Windows 7. The users frequently work from network locations that only allow outbound communication to the Internet by using HTTP and HTTPS. You plan to configure Server1 as a VPN server. You need to identify which VPN protocol you should use to ensure that all of the users can establish VPN connections to Server1. Which VPN protocol should you identify? A. PPTPB. SSTPC. L2TPD. IKEv2 Answer: B QUESTION 364Your network contains an Active Directory domain named contoso.com. The domain contains a server named Server1 that has Microsoft SQL Server 2008 R2 installed. You need to configure the Windows Firewall on Server1 to allow client computers access to the SOL Server installation. Which port or ports should you allow through Windows Firewall? A. TCP 1433B. TCP 587 and UDP 587C. UDP 67 and UDP 68D. TCP 53 and UDP 53E. TCP 546 and TCP 547F. UDP 546 and UDP 547G. TCP 636H. UDP 1433I. TCP 995J. UDP 995K. UDP 993L. TCP 993M. TCP 67 and TCP 68 Answer: AExplanation:SQL Server is a Winsock application that communicates over TCP/IP by using the sockets network library.SQL Server listens for incoming connections on a particular port. The default port for SQL Server is 1433. The port doesn't need to be 1433, but 1433 is the official Internet Assigned Number Authority (IANA) socket number for SQL Server.http://support.microsoft.com/kb/287932/EN-US QUESTION 365Your network contains a file server named Server1 that runs Windows Server 2008 R2. You have several UNIX-based client computers on the network. Users report that they cannot access shared folders on Server1 from the UNIX-based client computers. You need to ensure that users can access the shared folders on Server1. What should you install on Server1? A. Network Policy Server (NPS)B. Services for Network File System (NFS)C. Simple TCP/IP ServicesD. File Server Resource Manager (FSRM) Answer: B Explanation: Services for Network File System (NFS) provides a file-sharing solution for enterprises that have a mixed Windows and UNIX environment. Services for NFS enables users to transfer files between computers running the Windows Server 2008 operating system and UNIX-based computers using the NFS protocol. <a href="http://technet.microsoft.com/en-us/library/cc753302(v=ws.10).aspx">http://technet.microsoft.com/en-us/library/cc753302(v=ws.10).aspx</a> QUESTION 366Your network contains a file server named Server1 that runs Windows Server 2008 R2. Server1 contains several

shared folders. All of the shared folders are located in a volume named Data. You create a new shared folder named Shares in the Data volume. You need to limit the amount of data that users can save in Shares. The limit must NOT apply to any other shared folders. Which tool should you use? A. Share and Storage ManagementB. File Server Resource Manager (FSRM)C. Storage ExplorerD. Windows Explorer Answer: B QUESTION 367Your network contains an Active Directory domain named contoso.com. The domain contains a server named Server6 that runs a third-party POP3 server. Server6 only supports encrypted POP3 connections. You need to configure the Windows Firewall on Server6 to allow client computers access to the POP3 server. Which port or ports should you allow through Windows Firewall? A. UDP 993B. TCP 587 and UDP 587C. UDP 995D. TCP 53 and UDP 53E. UDP 546 and UDP 547F. TCP 636G. TCP 995H. TCP 546 and TCP 547I. UDP 1433J. UDP 67 and UDP 68K. TCP 1433L. TCP 993M. TCP 67 and TCP 68 Answer: GExplanation:

http://technet.microsoft.com/en-us/library/cc959833.aspx QUESTION 368Your network contains a domain controller named DC1. DC1 hosts a zone named contoso.com. The properties of the zone are shown in the exhibit. (Click the Exhibit button.) You need to ensure that only secure dynamic updates are accepted for the contoso.com zone. What should you do first?

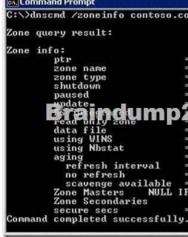

A. Modify the NTFS permissions of the zone file.B. Change the zone to a secondary zone.C. Configure the zone to be stored in Active Directory.D. Pause the zone. Answer: C QUESTION 369Your network contains a server named DC1 that has the DHCP Server server role installed. You discover the following warning message in the Event log of DC1: "The DHCP service encountered the following error while cleaning up the database: An error occurred while accessing the DHCP database. Look at the DHCP server event log for more information on this error. "You need to resolve the warning message. What should you do? A. Restore the database from a backup.B. Increase the database cleanup interval.C. Configure Routing Information Protocol version 2 (RIPv2) on the router.D. Configure name protection.E. Reconcile the scope.F. Authorize DC1 in Active Directory.G. Configure Open Shortest Path First (OSPF) on the router.H. Compact the database.I. Configure DHCP link layer-based filtering.J. Modify the start address.K. Configure a DHCP Relay Agent. Answer: A QUESTION 370Your network contains an Active Directory domain named contoso.com. The domain contains two DNS servers named DC1 and Server1. DC1 is a domain controller. Server1 is member server. On Server1, you create a primary zone named fabrikam.com. You need to create a copy of the fabrikam.com zone on DC1.What should you do? (Each correct answer presents part of the solution. Choose two.) A. Create a new secondary zone on DC1.B. Run the New Delegation Wizard on DC1.C. Create a new Active Directory-integrated stub zone on DC1.D. Run the New Delegation Wizard on Server1.E. Modify the Name Servers list for the fabrikam.com zone.F. Modify the start of authority (SOA) record of the fabrikam.com zone. Answer: AEExplanation:

http://technet.microsoft.com/en-us/library/dd197427(v=ws.10).aspxA DNS database can be partitioned into multiple zones. A zone is a portion of the DNS database that contains the resource records with the owner names that belong to the contiguous portion of the DNS namespace. Zone files are maintained on DNS servers. A single DNS server can be configured to host zero, one, or multiple zones. The new zone fabrikam.com is a totally new domain and zone and is thus in no way related to contoso.com. This is allowed as DNS servers are capable of hosting multiple, unrelated zones. Braindump2go New Published Exam Dumps: Microsoft 70-642 Practice Tests Questions, 448 Latest Questions and Answers from Official Exam Centre Guarantee You a 100% Pass! Free Download Instantly!

| Compared Before Buying Microsoft 70-642 PDF & VCE! |                           |                     |  |
|----------------------------------------------------|---------------------------|---------------------|--|
| Pass4sure                                          | Braindump2go              | TestKing            |  |
|                                                    | 100% Pass OR Money Back   |                     |  |
| Not In Stock                                       | 448 Q&As – Real Questions | 199 Q&As - Practice |  |
| 1                                                  | \$99.99                   | \$189.98            |  |
| 1                                                  | Coupon Code: BDNT2014     | No Discount         |  |

http://www.braindump2go.com/70-642.html